# **Application: gvSIG desktop - gvSIG bugs #2914**

**PRoblema de instalación en windows 7**

10/17/2014 08:29 AM - José Vicente Higón

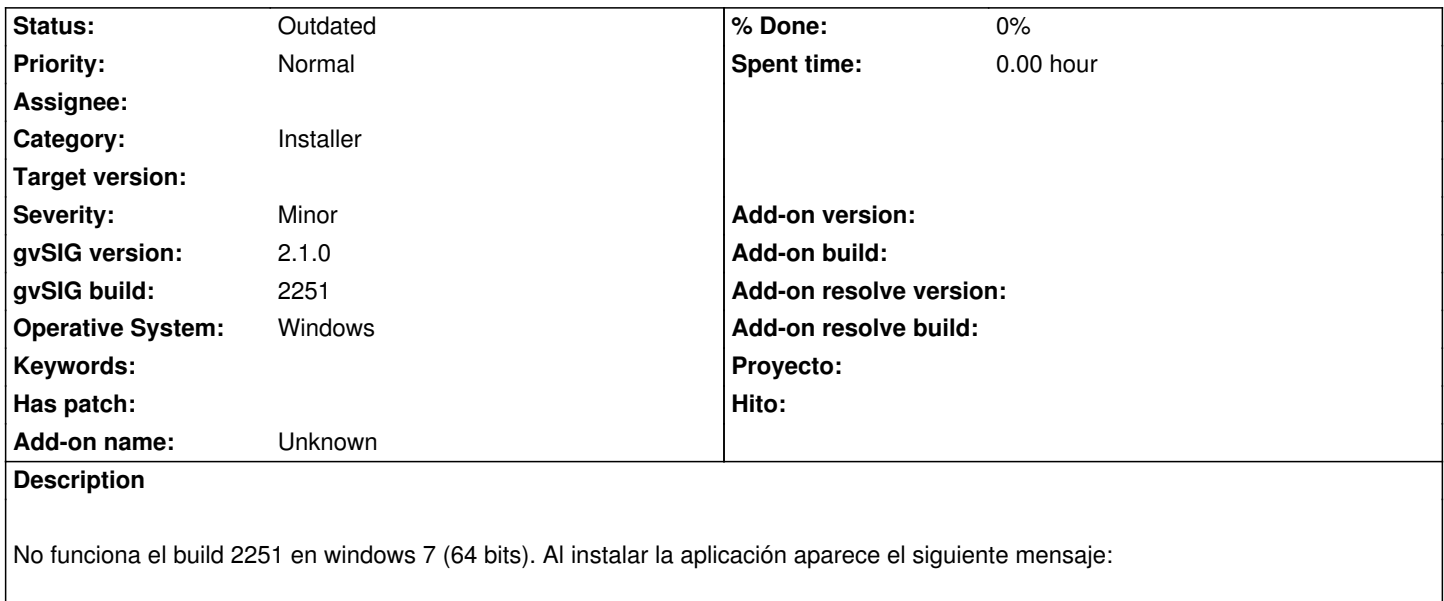

Error\_gvsig\_2251.PNG

# **History**

# **#1 - 10/17/2014 08:33 AM - Álvaro Anguix**

Voy a revisar porque yo lo he instalado en win7 y no me ha dado ningún problema. Creo que lo que te pasa es que tendrás algún build anterior de gvSIG 2.1 y por ahí puede venir el problema. Limpia builds y reinstala haber si te sigue pasando.

De todas formas creo que es un aviso y gvSIG funciona se instala y funciona bien.

# **#2 - 10/17/2014 08:36 AM - José Vicente Higón**

Álvaro Anguix wrote:

*Voy a revisar porque yo lo he instalado en win7 y no me ha dado ningún problema. Creo que lo que te pasa es que tendrás algún build anterior de gvSIG 2.1 y por ahí puede venir el problema. Limpia builds y reinstala haber si te sigue pasando.*

*De todas formas creo que es un aviso y gvSIG funciona se instala y funciona bien.*

Tras mostrar ese mensaje de error gvSIG no funciona. No se puede ni crear una vista. Voy a limpiar cualquier rastro de gvSIG antiguo, vuelvo a instalar y lo cuento por aquí.

#### **#3 - 10/17/2014 08:38 AM - Antonio Falciano**

I've installed build 2251 on Windows 7 64 bits without problems. Which installer do you have used?

#### **#4 - 10/17/2014 08:48 AM - Antonio Falciano**

*- File startup\_2252.png added*

Instead, the build 2252 on Windows 7 doesn't execute at all! :( No gvSIG.log created. It seems a problem with the JVM. See the screenshot in attachment.

#### **#5 - 10/17/2014 08:57 AM - José Vicente Higón**

Ya sé que ha pasado ...

La instalación la hemos realizado con un usuario que tiene privilegios para instalar software, sin embargo la ejecución de gvSIG la realizará normalmente un usuario sin privilegios. El directorio \$HOME/gvSIG se generó únicamente para el usuario que instaló gvSIG. Una solución podría ser que se genere automáticamente el directorio \$HOME/gvSIG si no existe.

# **#6 - 10/17/2014 10:27 AM - Antonio Falciano**

Sorry for the intrusion... The issue relative to build 2252 (RC2) is disappeared after restarting the machine. Then the classical Inane warnins had appeared, so I've closed and then restarted gvSIG as admin.

# **#7 - 10/17/2014 11:34 AM - Antonio Falciano**

Related to #2830.

**Files**

# **#8 - 07/25/2016 12:34 PM - Álvaro Anguix**

*- Status changed from New to Outdated*

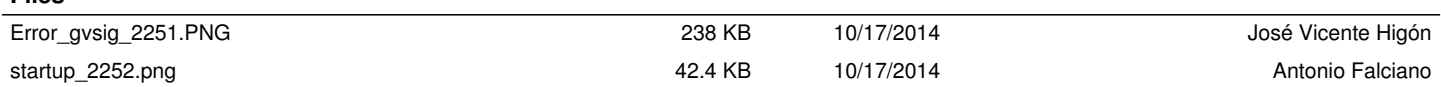